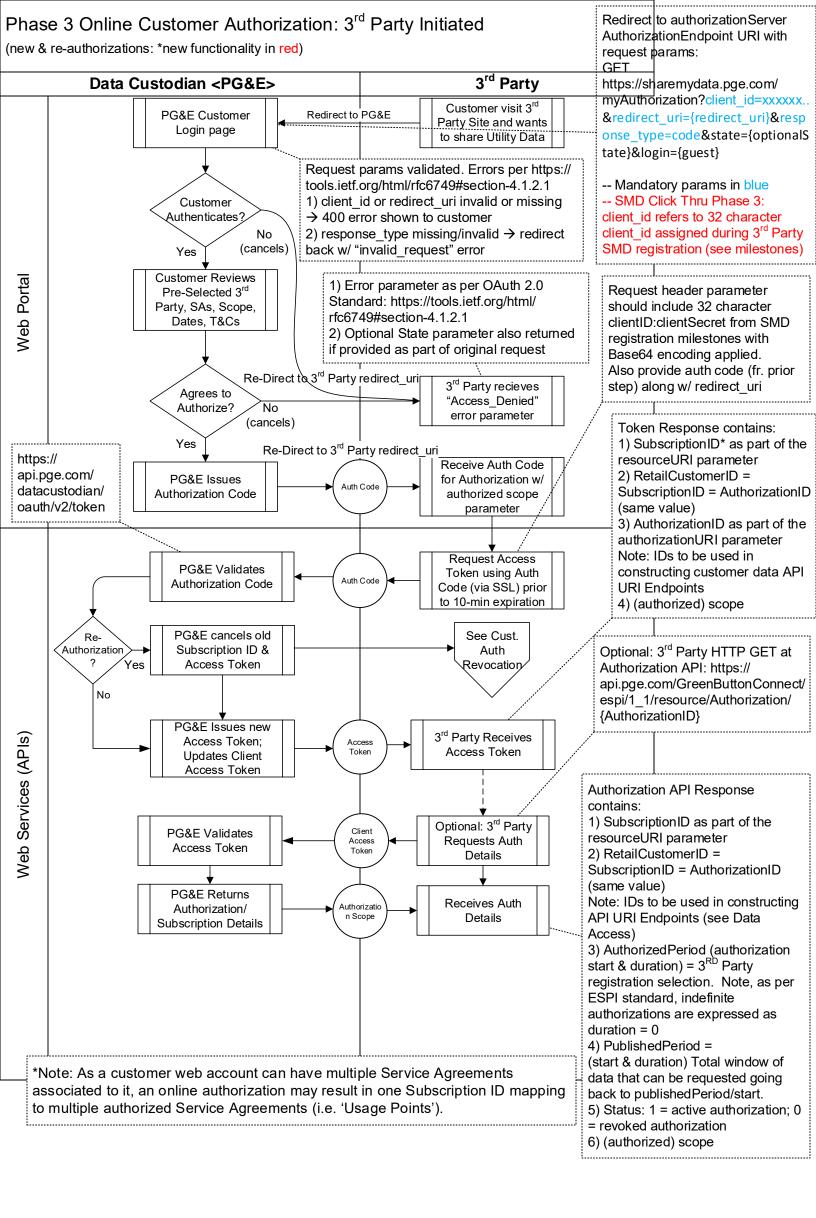

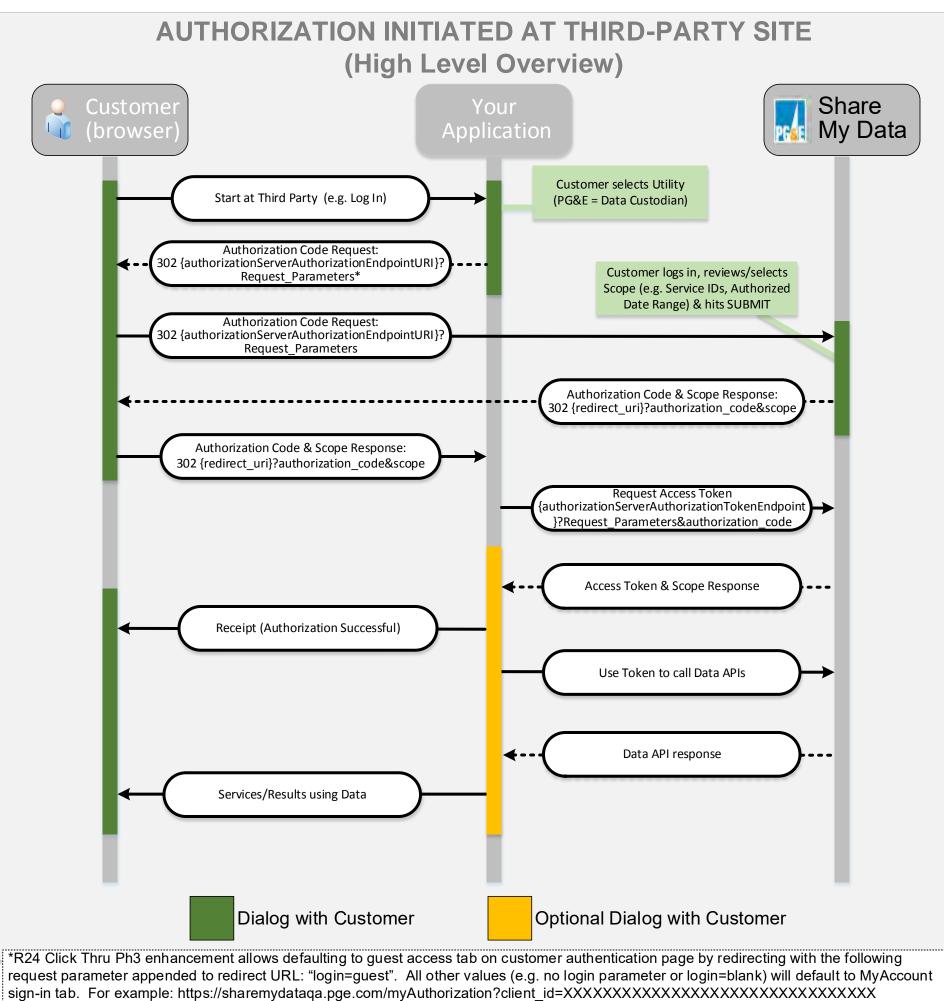

&response type=code&redirect uri=https://thirdpartyredirect.com&login=guest

PGE SMD Click Thru Ph3 Process Flow.R25\_20181107\_V2

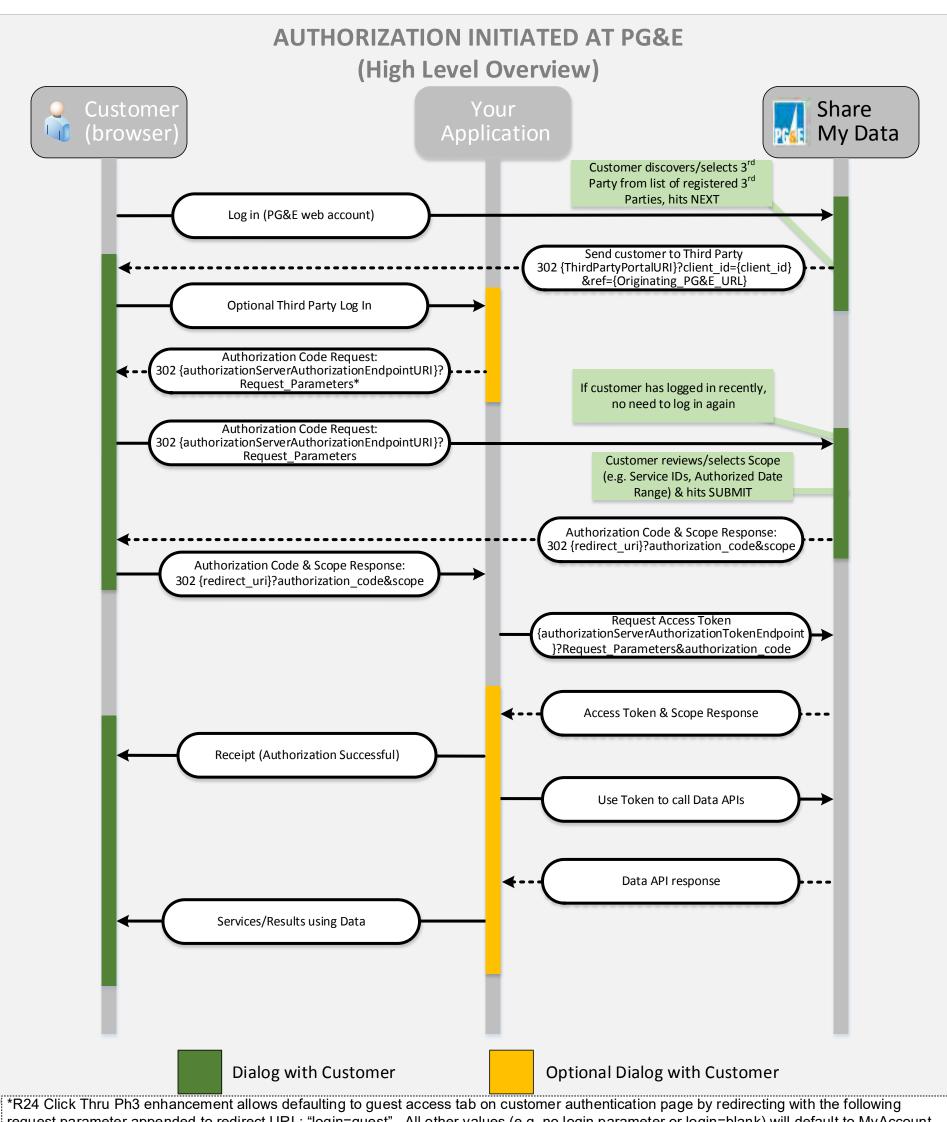

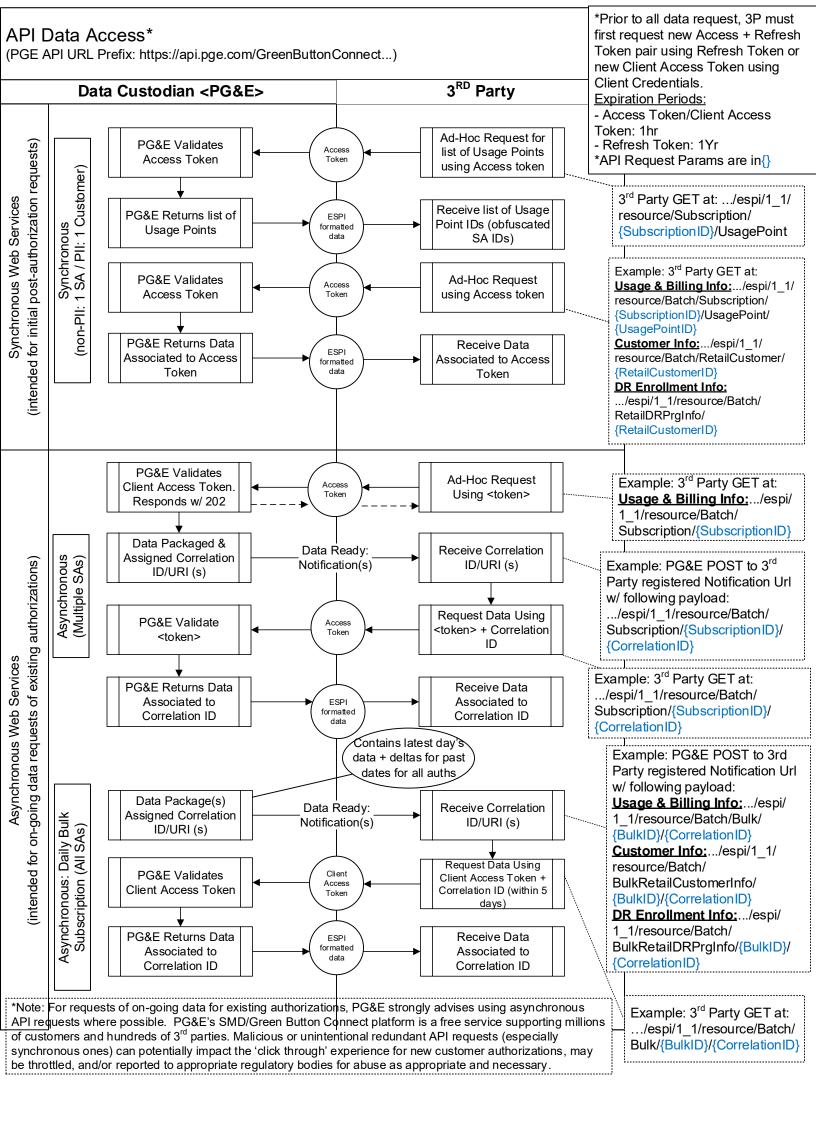

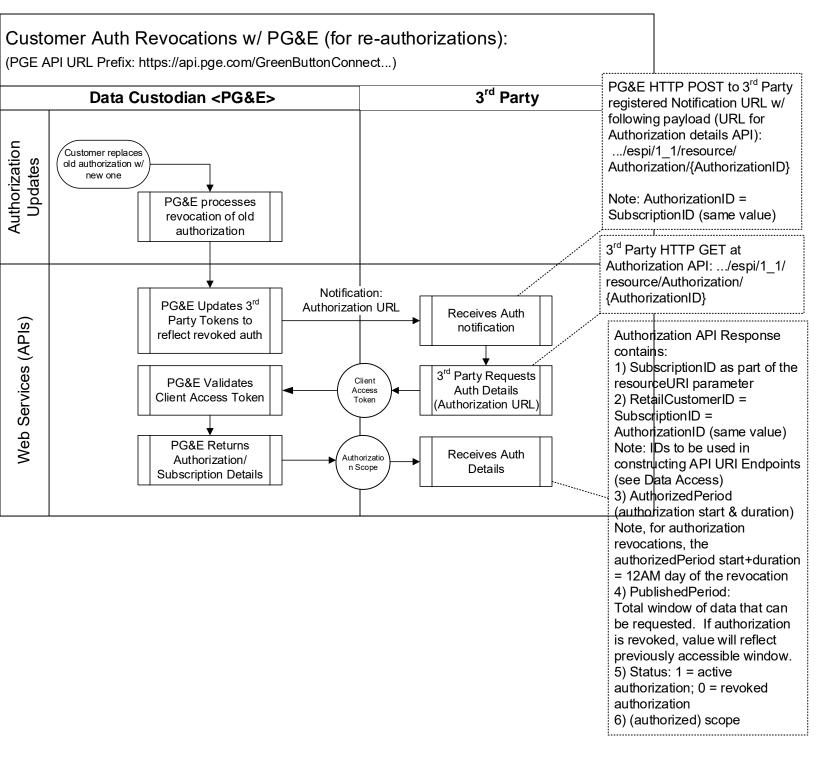